$<<$   $>>$ 

 $<<$  and the set of the set of the set of the set of the set of the set of the set of the set of the set of the set of the set of the set of the set of the set of the set of the set of the set of the set of the set of the

- 13 ISBN 9787505376779
- 10 ISBN 7505376772

出版时间:2002-6

页数:308

字数:500000

extended by PDF and the PDF

http://www.tushu007.com

 $,$  tushu007.com

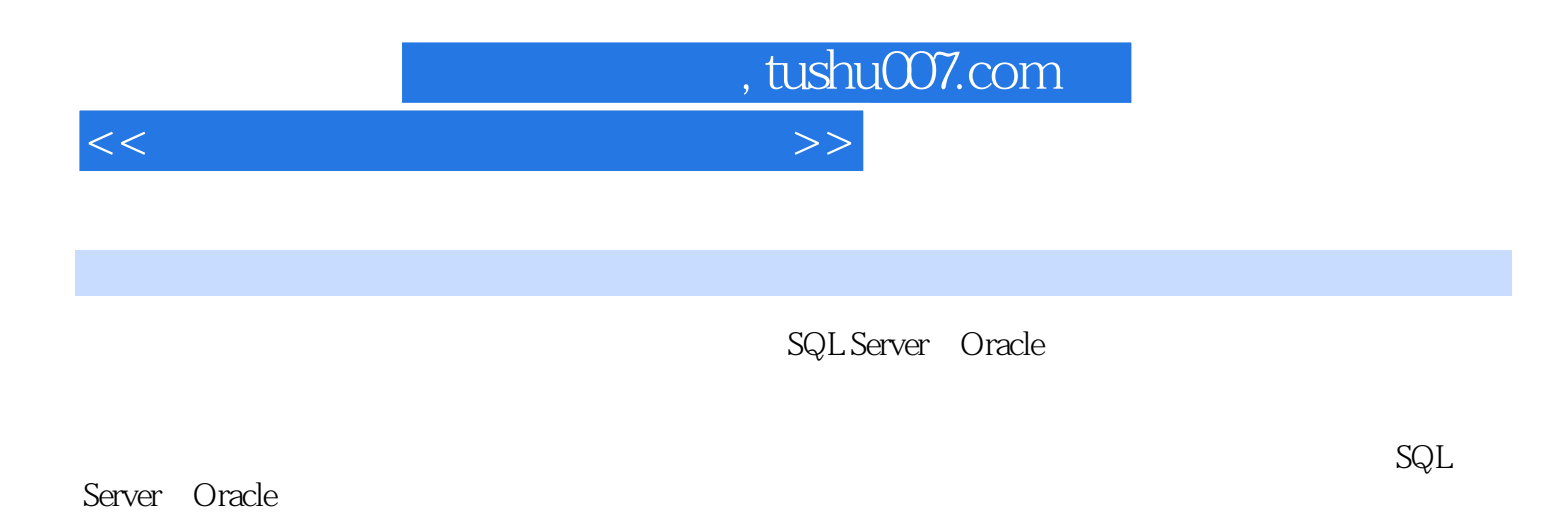

 $($ JSP PHP ASP)

 $<<$ 

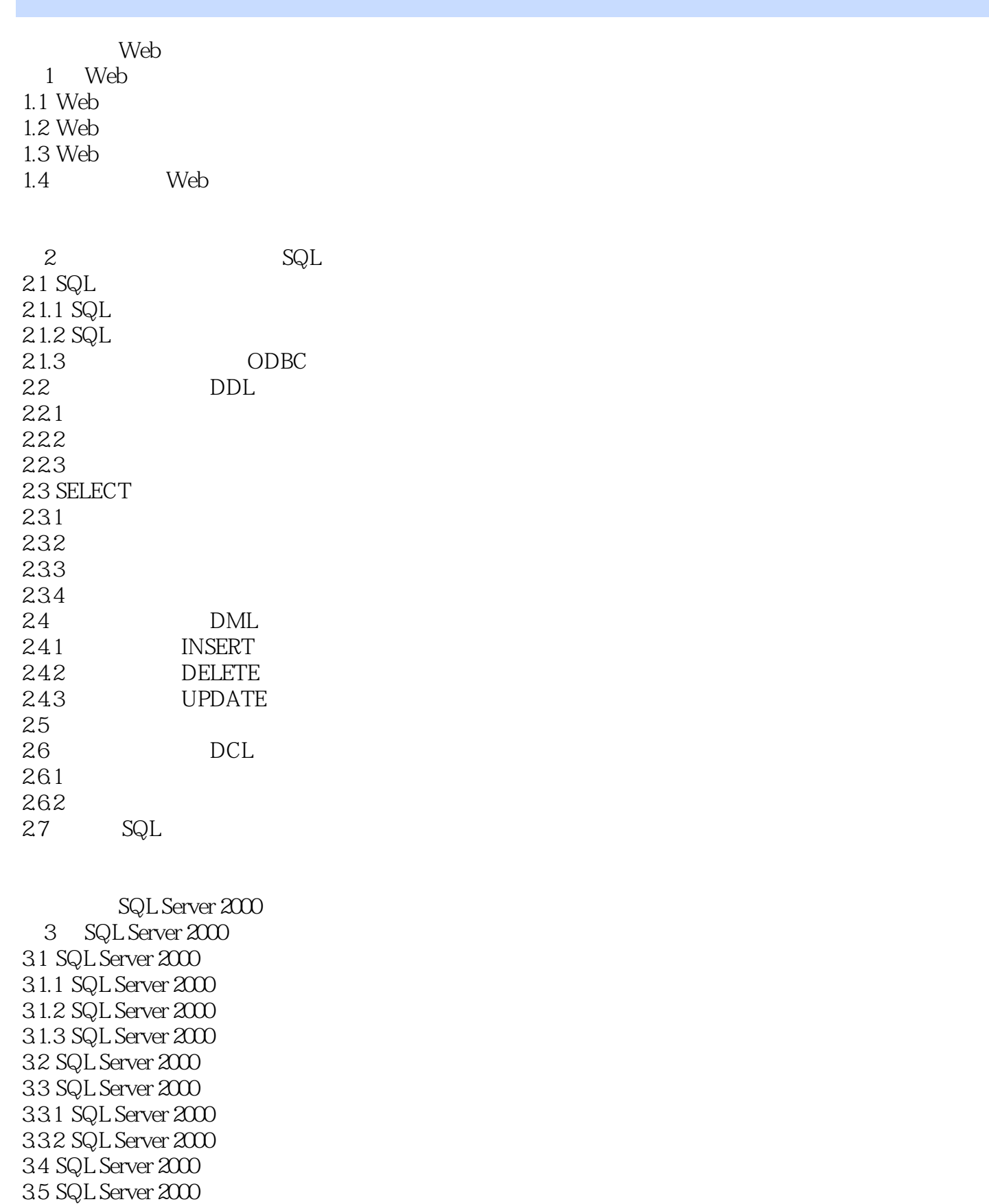

 $<<$  and the set of the set of the set of the set of the set of the set of the set of the set of the set of the set of the set of the set of the set of the set of the set of the set of the set of the set of the set of the

5.6.2

 $35.1$ 35.2 3.6 SQL Server 2000 3.7 SQL Server 2000 4 SQL Server 2000 4.1  $42$ 421 4.2.2 43 4.3.1 SQL Server 432 SQL Server 433 4.4 SQL Server 441 SQL Server 4.4.2 Net-Library SQL Server 443 SQL Server 444 SQL Server 4.5 SQL Server Web 4.6 SQL Server 5 SQL Server 2000  $5.1$  $5.1.1$  $5.1.2$  $5.1.3$  $5.1.4$ 5.2  $5.21$ 5.2.2 5.23 5.24 5.3 5.3.1 5.32  $5.4$  $5.4.1$ 542  $5.5$  SQL Server SQL  $5.51$  SQL  $5.52$  SQL 5.6  $561$ 

 $<<$  and the set of the set of the set of the set of the set of the set of the set of the set of the set of the set of the set of the set of the set of the set of the set of the set of the set of the set of the set of the

563

 $6<sup>6</sup>$ 6.1 6.1.1 6.1.2 6.1.3 6.1.4 6.1.5 6.2 SQL Server 621 6.2.2 6.2.3<br>6.3 SQL Server Agent 6.3 SQL Server 6.3.1 SQL Server 6.3.2 SQL Server

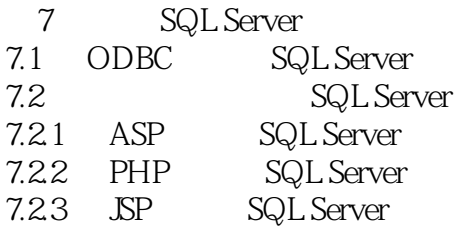

Oracle

8 Oracle 8.1 Oracle  $81.1$  Oracle  $8i$  $81.2$  Oracle  $8i$ 8.2 Oracle 8.2.1 Oracle Windows 8.2.2 Oracle Windows 8.2.3 Oracle

9 Oracle  $9.1$  $9.1.1$  $9.1.2$  $9.1.3$ 9.2 SQL Plus SQL Plus WorkSheet 9.2.1 SQL Plus<br>9.2.2 SQL Plus  $SQL$  Plus WorkSheet 9.3 DBA Studio

 $<<$ 

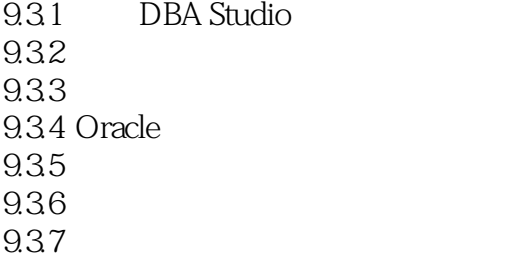

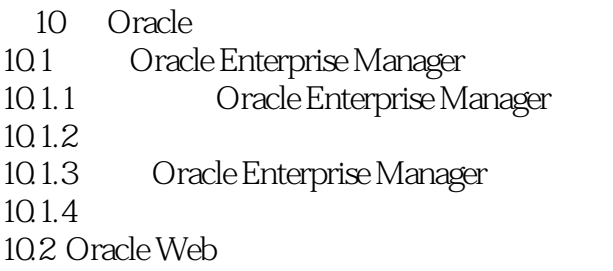

11 Oracle  $11.1$  $11.1.1$  $11.1.2$  $11.2$  $11.3$  $11.31$  $11.32$ 11.33  $11.4$  $11.41$  $11.42$ 11.5 Oracle  $11.5.1$  $11.52$ 11.6 Oracle  $11.61$  $11.62$ 

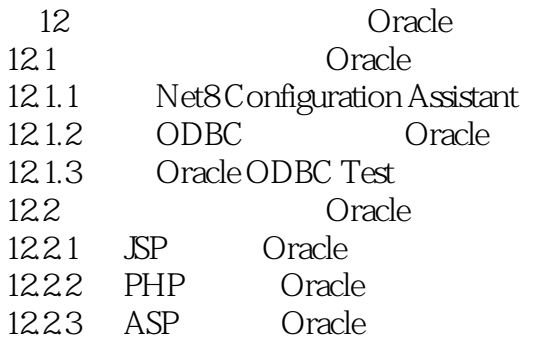

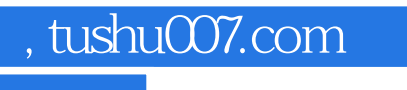

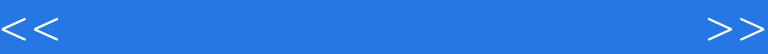

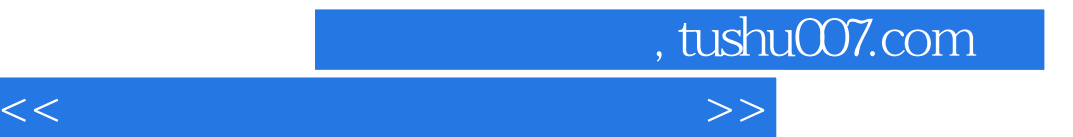

本站所提供下载的PDF图书仅提供预览和简介,请支持正版图书。

更多资源请访问:http://www.tushu007.com